## Acentra HEALTH

## **Summary**

Attaching additional documentation, making revisions, and reconsiderations will need to be made by using the action function. The instructions below describe how to start the process of creating these actions from within the case.

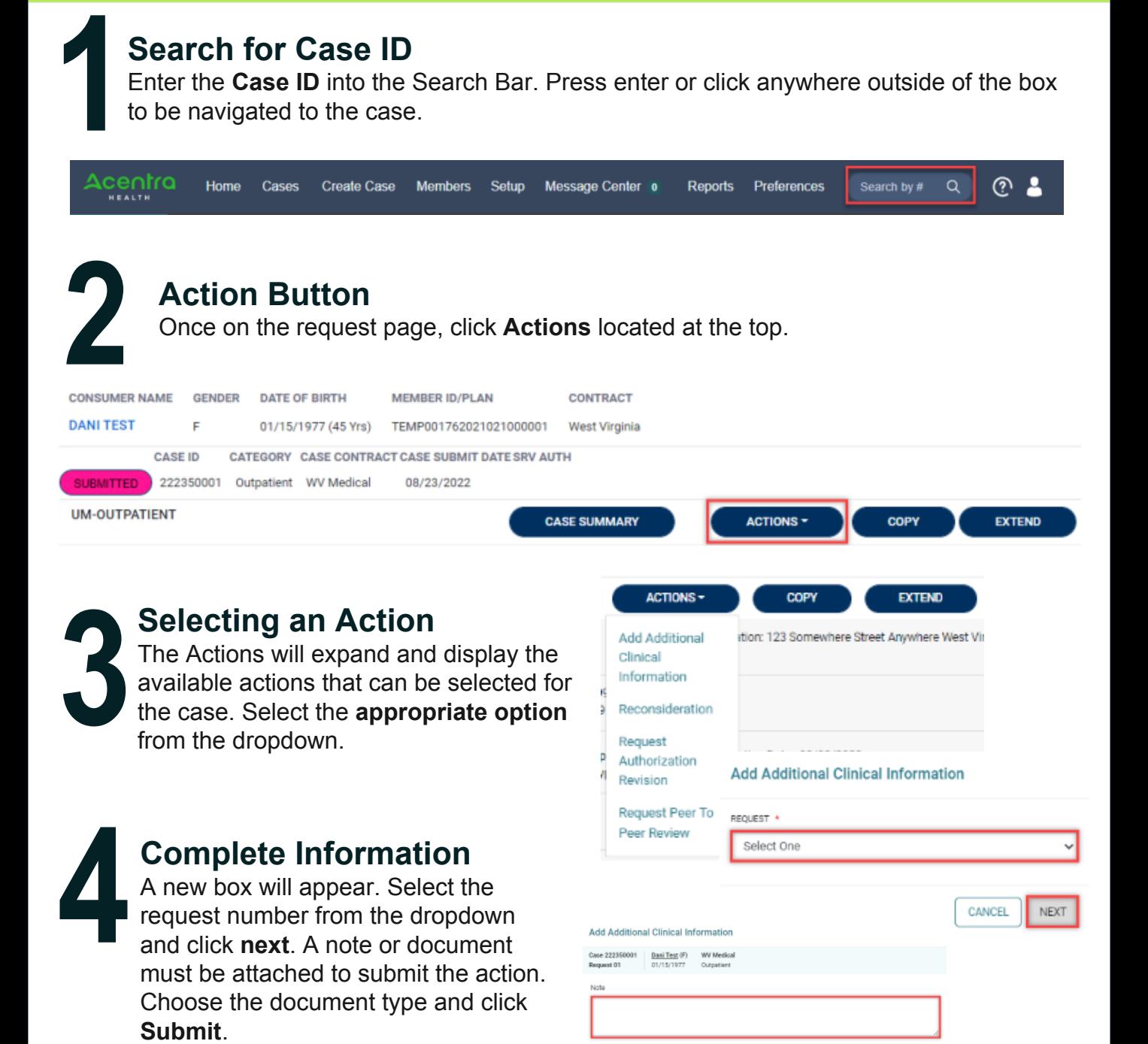

Allowed File Types: doc, docx, jpg, jpeg, mdi,<br>pdf, png, tif, tiff, xls, xlsx, xps.

current Type

Drag and Drop of Browse your files

CANCEL